## **EA ADIERAZPEN EGOKIA LORTZEN DUZUN**

Oraingo honetan zenbaki-joko 3. Emaitzatzat balio hori emango batekin gatoz berriro. Nahikoa sinplea da, baina entretenigarria, eta oinarrizko eragiketak praktikatzeko egokia izan daitekeela uste dugu. Honez gain eta beti bezala, programako zenbait zati zuei azaltzen ere saiatuko gara.

Goazen bada jokoaren arauak aditzera ematera:

- 1. 1etik 25era bitarteko 8 zen-Oharrak: bakizko multzo bat agertuko zaizu.
- 2. Programak hauetako lau zen-  $-$  Eragile guztiak, hots  $(+,-,*)$ baki eta (+,–,\*) eragileez osatutako adierazpen baten zenbakizko balioa kalkulatuko du.
- duen adierazpen bat lortu beharko duzu. Horretarako, multzoko 4 zenbaki eta  $(+,-,*)$  eragileak erabili ahal izango dituzu. Balio berbera emango duten adierazpen bat baino gehiago egon daitekeenez gero, hauetako edozein ontzat emango da, programak ebaluatutakoa ez izan arren.

- Zenbaki eta eragileak ezin dira errepikatu.
- erabili beharko dira.

– Adierazpena ebaluatzerakoan ez dira eragileen lehentasunmailak kontutan hartuko. Ezkerretik eskuinera aplikatuko dira.

Adib.  $3 + 4 * 2 = 14$  izango da eta ez 11

Ohartuko zinenez, '/' eragilea ez da kontutan hartu eta honexegatik izan da: programak adierazpena osatzerakoan zenbakiak eta eragileak aleatorioki hartzen ditu eta '/' erabiliz gero gerta daiteke burutu beharreko zatiketak osoak ez izatea, zenbaki dezimalak emanez. Ez dugu jokoa gehiegi konplikatu nahi izan eta horregatik kanpoan uztea egokiago iruditu zaigu.

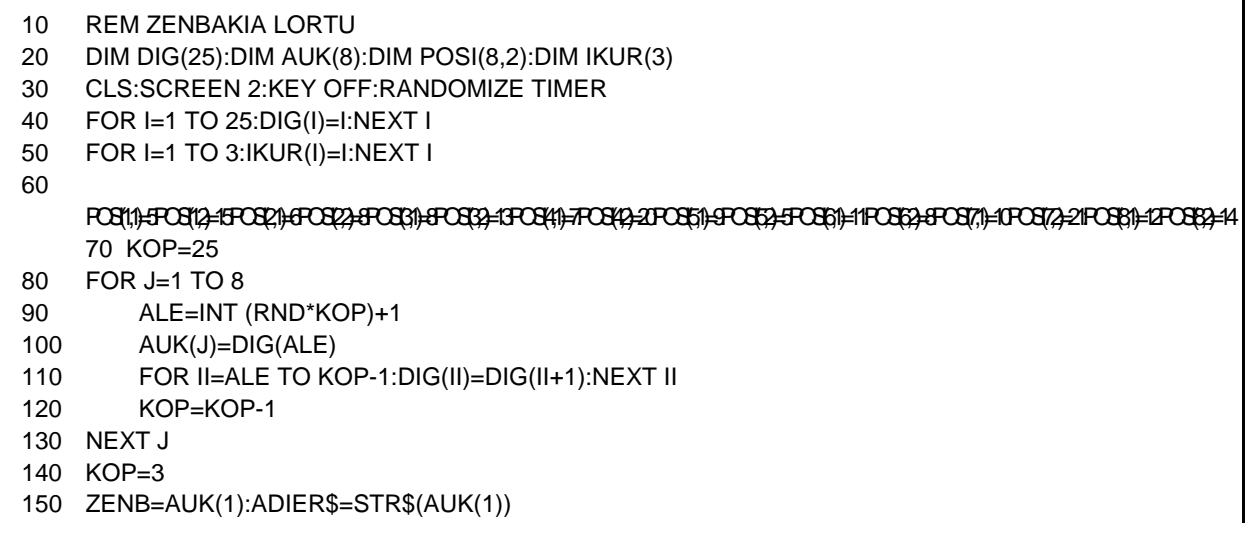

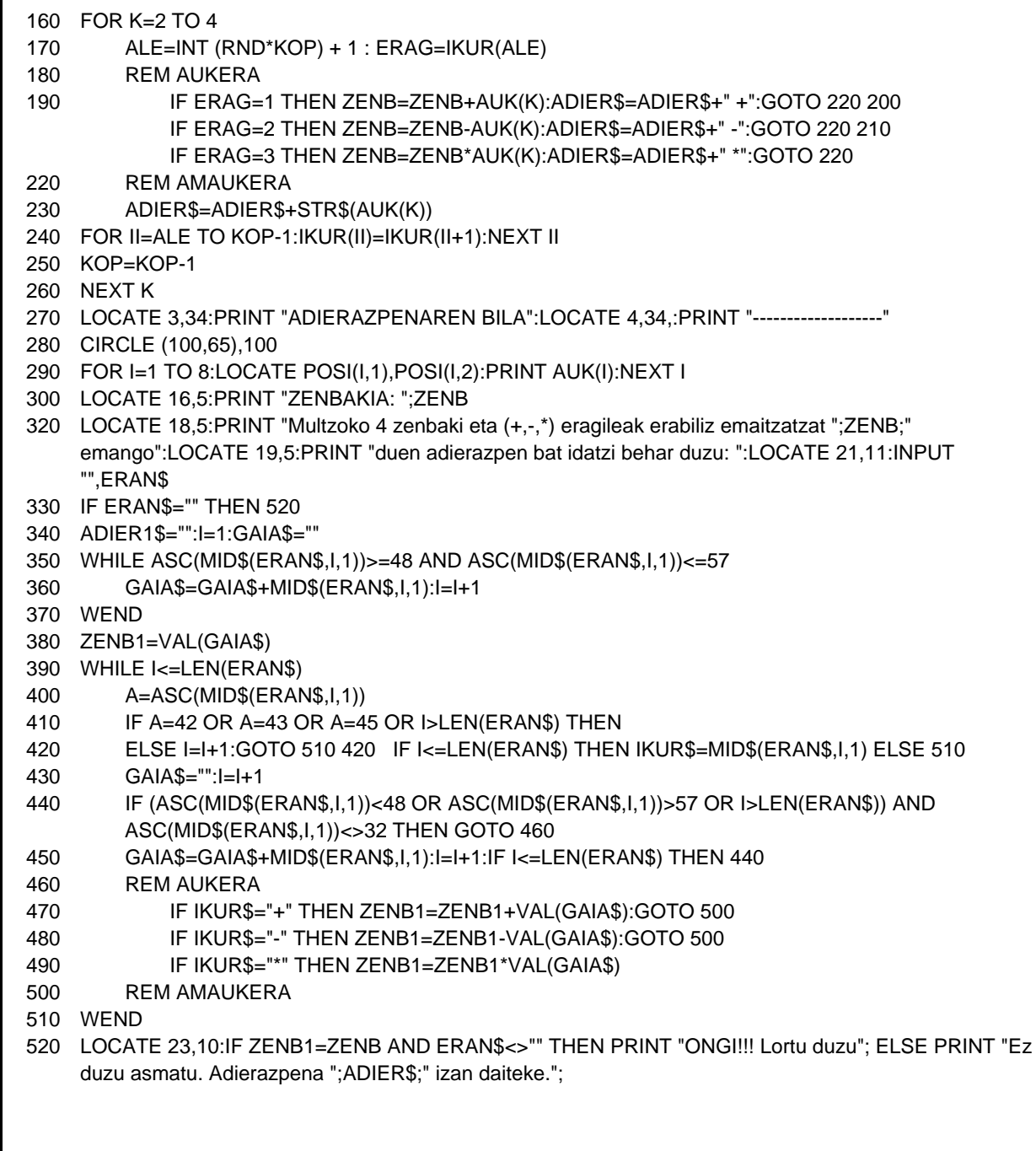

Programa ondoko zatitan banatzen da.

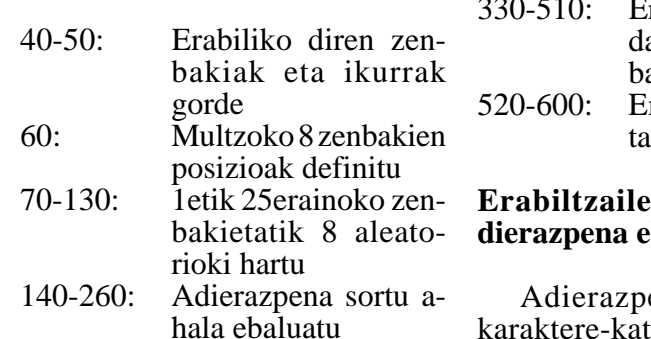

270-320: Aurkezpen-pantaila agertu eta erabiltzailearen erantzuna jaso  $220.510$ rabiltzaileak emanako adierazpena ealuatu rantzunaren egiazapena

## ak emandako ahaluatu

en hori (ERAN\$) karaktere-katea izango da programarentzat. Beraz, tartean dauden zuriguneak ere esanguratsuak dira. Katea karakterez karaktere aztertuz joan; gaiak (zenbakikateak) eta eragileak  $(+,-,*)$ bereiztuz eta aldi berean adierazpenaren balioa kalkulatuz joan beharko da.

Bereizketa honetarako zera eduki behar dugu kontutan: bi gairen tartean eragileak soilik edota eragilearen aurretik eta atzetik zuriguneak egon daitezkeela. ■